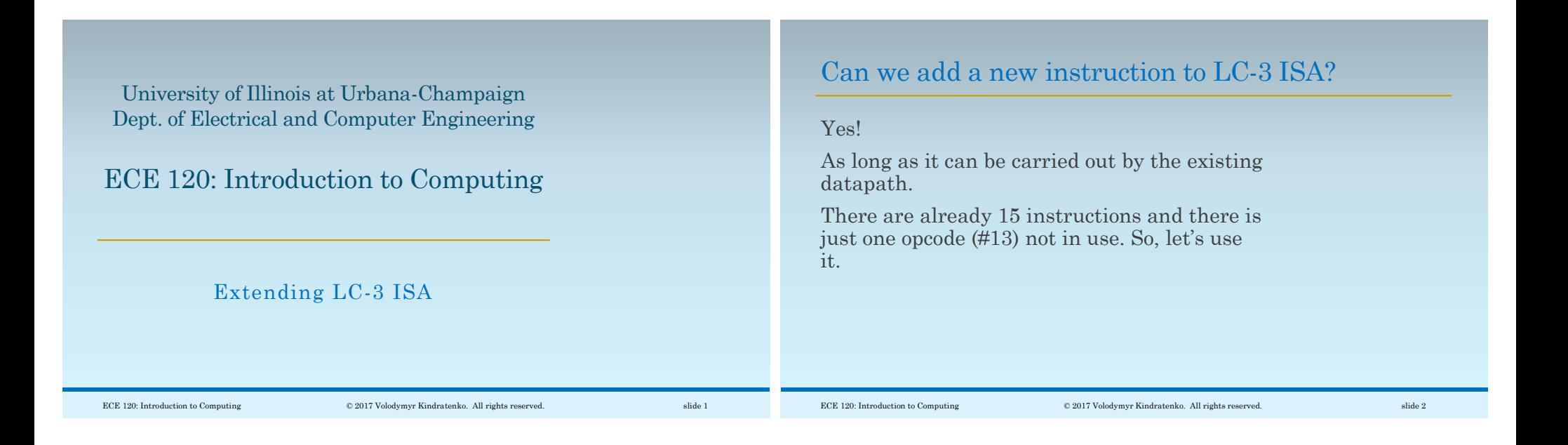

## Instruction Encoding

Let's add a new instruction, called CP.

This instruction copies a value from one memory location whose address is stored in the register specified by IR[11:9] bits to another memory location whose address is specified as a PC-relative offset by IR[8:0] bits.

The binary encoding of this new instruction is:

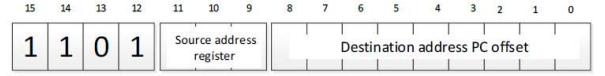

## Instruction RTL and FSM

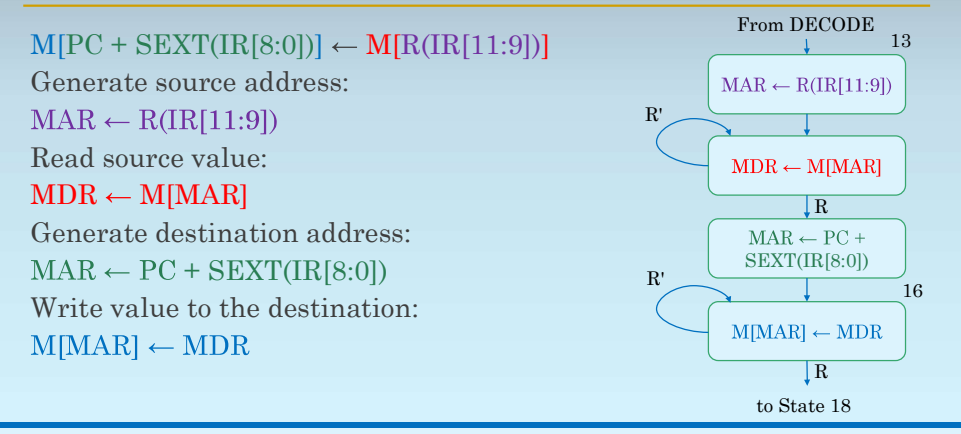

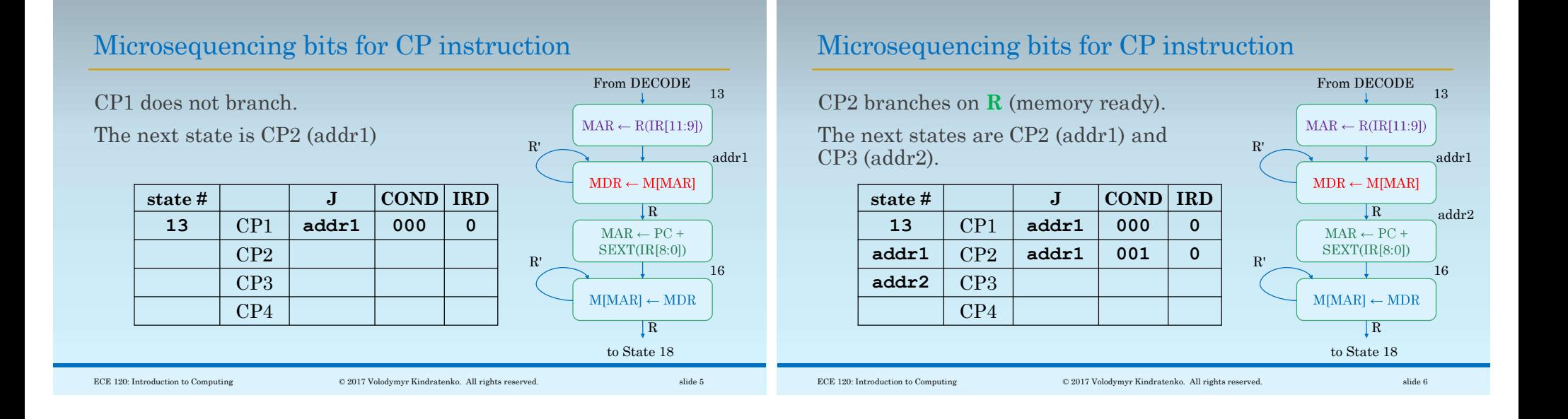

## Microsequencing bits for CP instruction

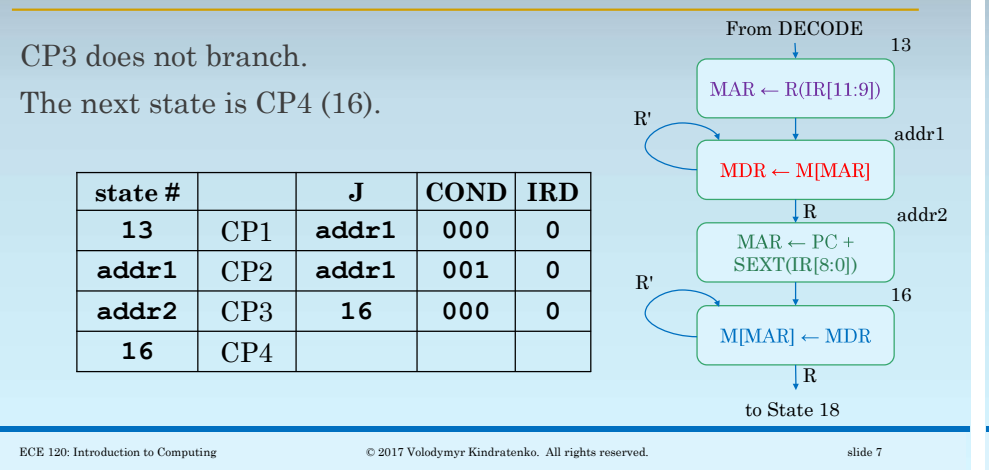

## Microsequencing bits for CP instruction

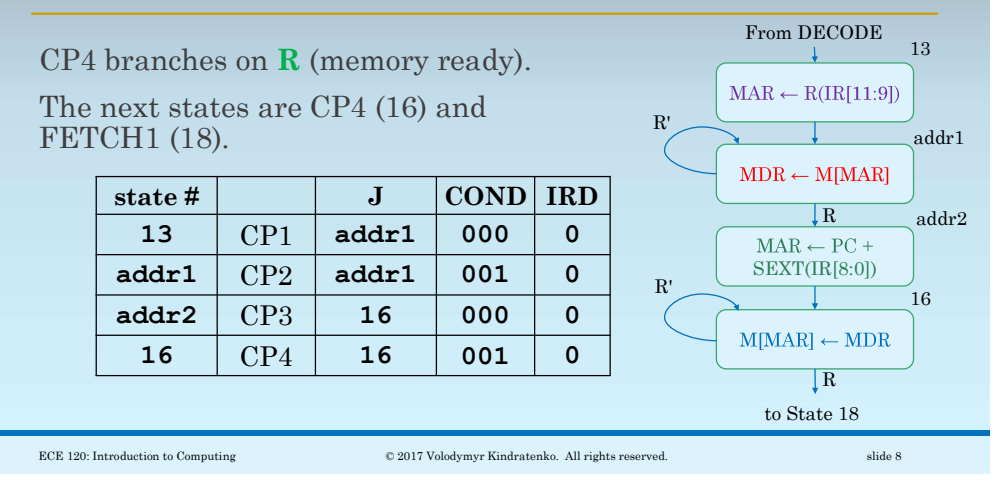

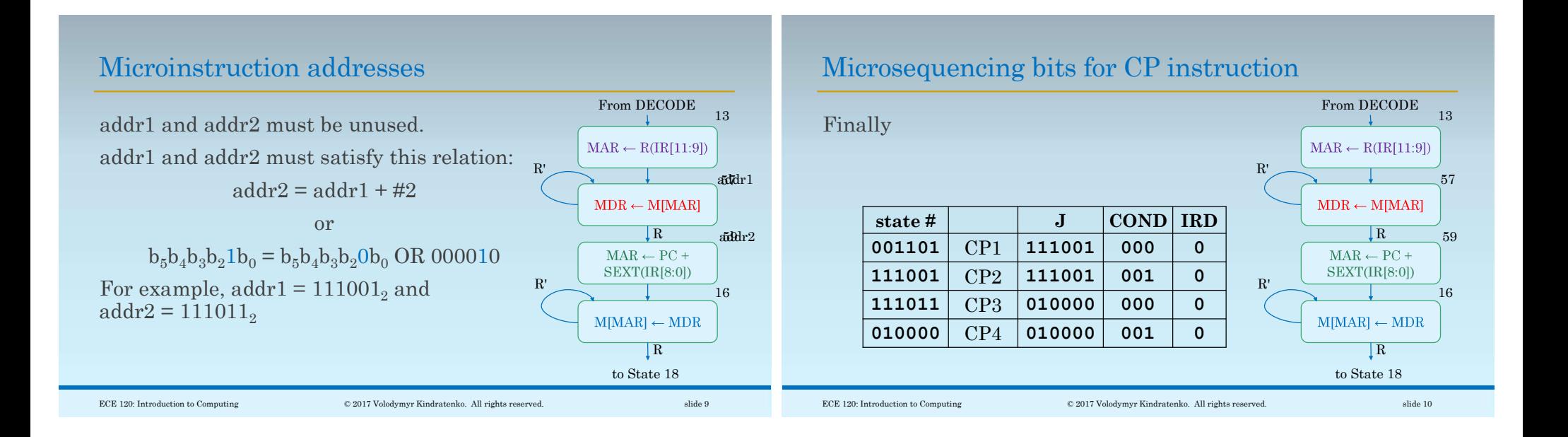